# **Z** continia OPplus

# **Factsheet OP-führende Sachkonten OPplus Komplettlösung**

Ħ

für Microsoft Dynamics<sup>™</sup> **365 Business Central** 

Das Modul OP-führende Sachkonten ist Bestandteil der für Microsoft Dynamics 365 Business Central (ehemals NAV) zertifizierten Komplettlösung OPplus. Nachfolgend erhalten Sie einen Überblick über wesentliche Funktionalitäten des Moduls.

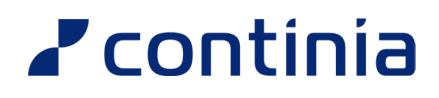

## **Nutzen**

Das Modul erlaubt die Bildung offener Posten auf Sachkonten. Analog zur Handhabung bei Debitoren- und Kreditorenposten können Sie also offene Posten auch auf Sachkonten bilden.

Darüber hinaus stehen Ihnen verschiedene Berichte, sowie eine standardmäßige Ausgabe nach Excel zur Verfügung.

Insbesondere bei der Arbeit mit Verrechnungskonten, wie beispielsweise Transitkonten, bieten Ihnen die Funktionalitäten des Moduls große Vorteile.

## **Highlights**

Entscheiden Sie selbst, ob beim Aktivieren der OP-Führung alle bisherigen Posten des Sachkontos auf offen gesetzt werden sollen oder nur Neue.

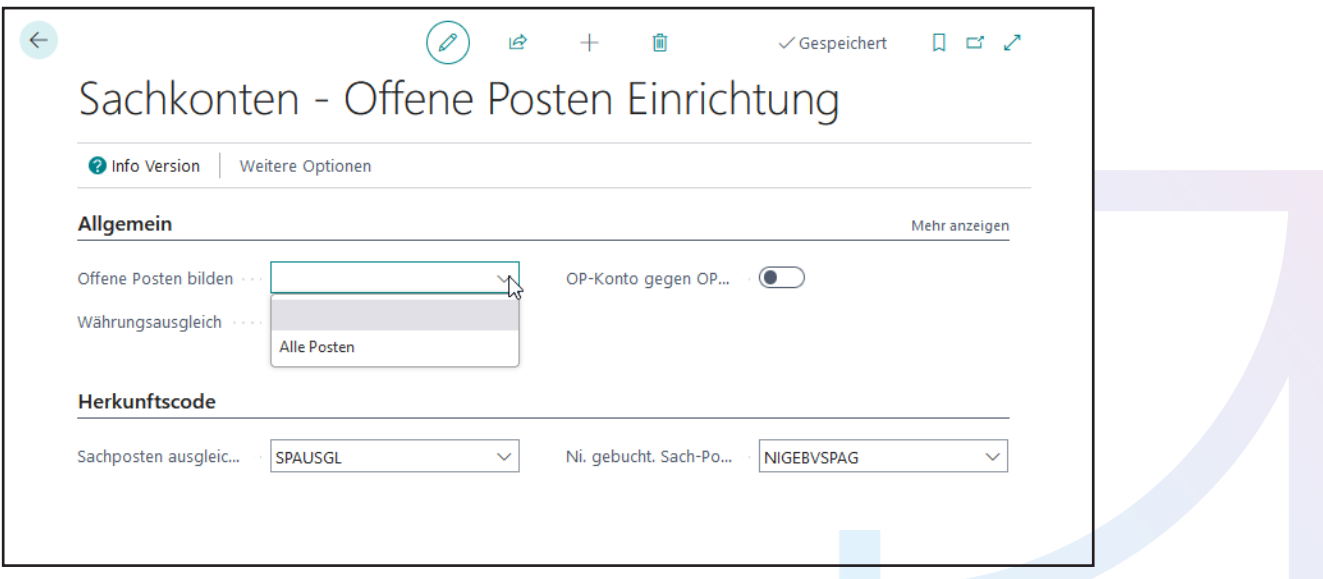

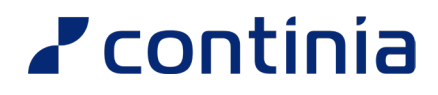

Sehen Sie alle OP-geführten Sachkonten, deren Posten und Salden auf einen Blick inklusive der Möglichkeit die Posten direkt auszugleichen.

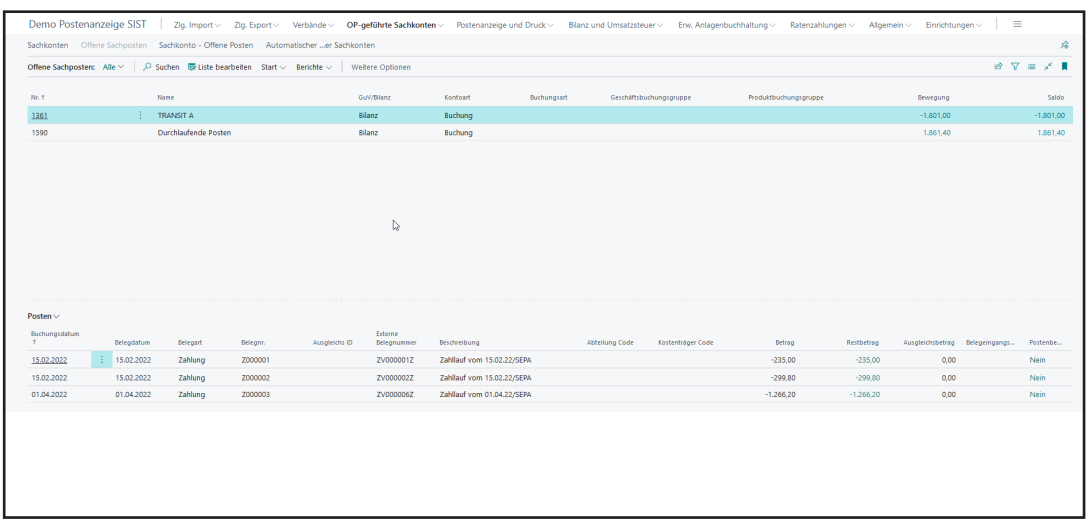

Zur stichtagsbezogenen Betrachtung der Posten nutzen Sie unsere detaillierten Sachposten.

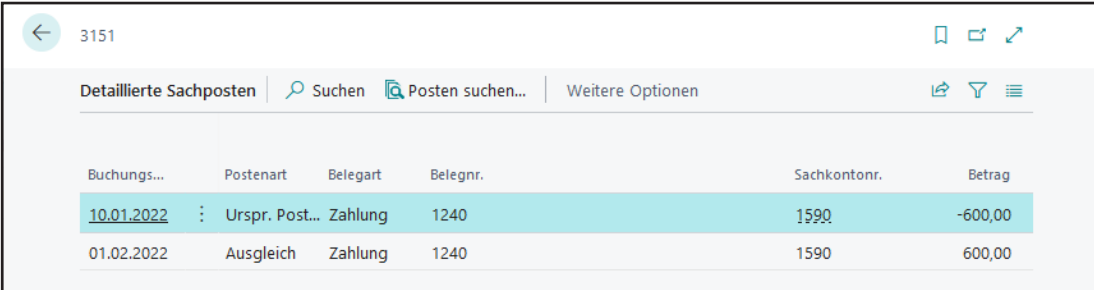

**Z** continia

Sie haben die gleichen Ausgleichsmöglichkeiten wie bei Debitoren und/oder Kreditoren…

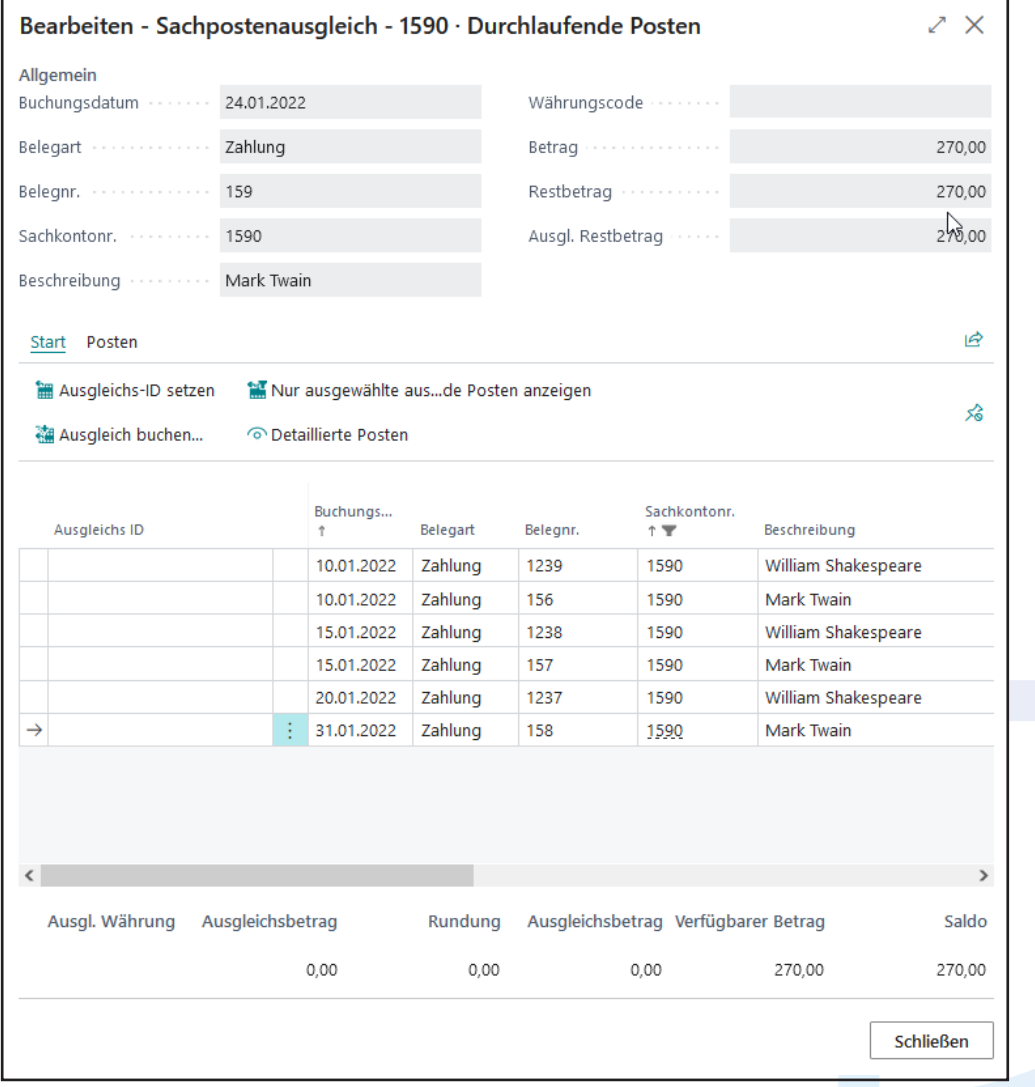

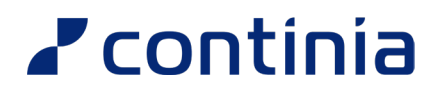

…oder Sie nutzen den automatischen Ausgleich für OP-führende Sachkonten mit umfangreichen Analysemöglichkeiten. Das spart Ihnen einiges an Zeit.

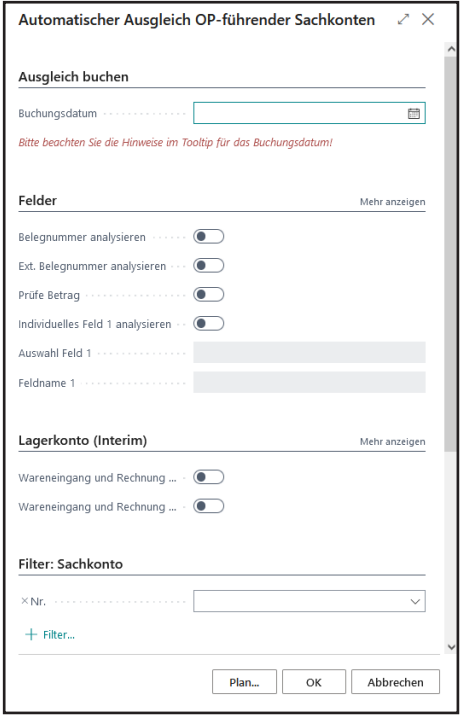

Natürlich haben Sie auch die Möglichkeit, auch rückwirkende Sach-OP-Listen auszugeben. Dieser Bericht kann auch in eine funktionierende Excel Liste exportiert werden.

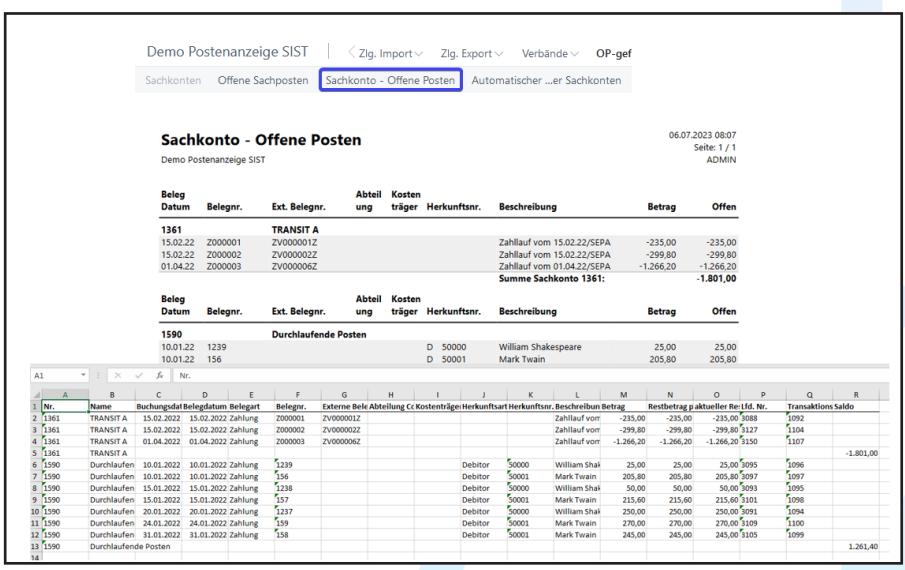

## **Z** continia

## **Kombination mit weiteren Modulen**

### **OP-führende Sachkonten + Postenanzeige und Druck**

✓ Erweitern Sie die Berichte um Postenbemerkungen, wenn Sie den einzelnen Posten Notizen hinzufügen möchten und drucken Sie diese mit an.

### **OP-führende Sachkonten + Zahlungsimport**

✓ Wenn über eine Kontierungsregel ein OP-geführtes Sachkonto angesprochen wird und der dazugehörige Posten gefunden wird, wird dieser automatisch zum Ausgleich vorgeschlagen.

### **OP-führende Sachkonten + Zahlungsexport**

✓ Erweitern Sie die Zahlungsvorschläge um Sachkonto Zahlungsvorschläge, wenn Sie z.B. Mieten oder das Finanzamt als Sachkonto führen.

### **Das Modul OP-geführte Sachkonten im Überblick**

- $\vee$  Offene Posten auf Sachkonten
- ✓ Einfache Handhabung der Ausgleiche analog zu Debitoren/ Kreditoren
- ✓ Stichtagsbezogene Betrachtung der Posten in den detaillierten Sachposten
- $\vee$  Globale Übersicht aller OP-geführten Sachkonten und derer Posten inkl. Salden
- $\times$  Automatischer Ausgleich
- ✓ Offene Posten-Liste (auch rückwirkend) mit Ausgabe in Excel
- ✓ Kombinationsmöglichkeiten mit weiteren Modulen

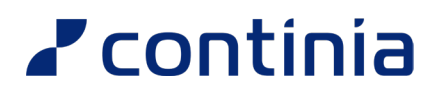

## **Wir helfen gerne!**

### Für mehr Informationen sprechen Sie uns an oder besuchen Sie uns unter www.continia.com/de/

Continia OPplus 2022 Die hier genannte Software darf nur gemäß den Lizenzbedingungen angewendet oder kopiert werden; hier eventuell genannte Warenzeichen sind Eigentum ihrer Inhaber.

Continia Software GmbH Farnhornstieg 1 22525 Hamburg Germany

Telefon: +49 40 877 09 400 E-Mail: sales-dach@continia.com

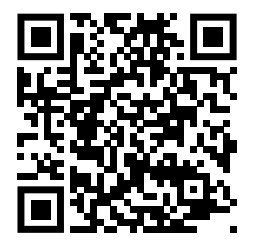